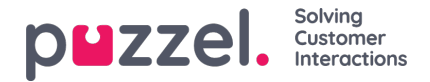

## **Chat Front End API**

The Chat's API can be obtained using the EUWA Wrapper Interface, described in [aseparate](https://help.puzzel.com/product-documents/user-guide/puzzel-contact-centre/puzzel-administration-portal/services/chat-4) article.

## **Events List**

chatInit Fired when the chat has been initialized

chatStarts Fired when the chat starts

chatContinue Fired when the chat has been continued

chatEnded Fired when the chat has ended

chatWindowShow Fired when the chat window has been shown

chatWindowClosed Fired when the chat window has been closed

chatWindowMinimized Fired when the chat window has been minimized

contactCenterClose Fired when the time module has returned not opened exit

## **Event Data**

```
type EventData = {
  chat: {
     activeUsers: Array<{userId: number, name: string, userType: string}>,
     lastConnectedAgentId: number,
     sessionId: string,
     requestId: number,
     variables: object,
     queueKey: string,
     languageCode: string
  },
  chatter: {
     subject: string,
     name: string,
     email: string,
     hasBeenConnected: boolean,
     hasBeenInConference: boolean
  },
  survey: {
     result: number,
     comment: string
  },
  device: {
     isMobile: boolean
   }
};
```
## **Methods**

api.startChat()

Similar to clicking the start button. It will open the chat window and show the next view.

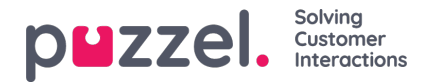

api.minimize() Minimizes the chat window

api.maximize() Maximizes the chat window

api.updateVariables(variablesObject) Updates the chat variables

api.updateVariables({ NewVariable: 'Some Value' });

api.updateSystemVariables(variablesObject) Updates system variables (enteredFormName, enteredChatId, enteredFormIssue, selectedQueueKey, timeId2Map)

api.updateSystemVariables({ enteredFormName: 'Chatter name', enteredChatId: 'chatter@email.com', enteredFormIssue: 'I have issues with my cookies. I ate them all.', selectedQueueKey: 'q\_cookies\_problems', timeId2Map: 'cookiesQueueWorkingTime' });

api.getState() Returns object with minimal chat state.

const { isConnected, isEnded, isMinimized } = api.getState();